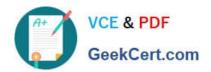

# C2090-011<sup>Q&As</sup>

IBM SPSS Statistics Level 1 v2

# Pass IBM C2090-011 Exam with 100% Guarantee

Free Download Real Questions & Answers PDF and VCE file from:

https://www.geekcert.com/c2090-011.html

100% Passing Guarantee 100% Money Back Assurance

Following Questions and Answers are all new published by IBM Official Exam Center

- Instant Download After Purchase
- 100% Money Back Guarantee
- 365 Days Free Update
- 800,000+ Satisfied Customers

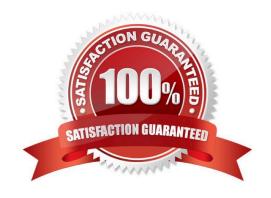

# https://www.geekcert.com/c2090-011.html

#### **QUESTION 1**

The table below shows statistics for two variables. True or false: all people having a valid value for the variable AGE WHEN FIRST MARRIED also have a valid value for the variable AGE OF RESPONDENT.

#### **Descriptive Statistics**

|                           | N    | Mean  |
|---------------------------|------|-------|
| AGE OF RESPONDENT         | 1601 | 46.04 |
| AGE WHEN FIRST<br>MARRIED | 1294 | 22.74 |
| Valid N (listwise)        | 1291 |       |

A. True

B. False

Correct Answer: B

#### **QUESTION 2**

The Merge Files facility is located under whichmenu?

A. View

B. Transform

C. Analyze

D. Data

Correct Answer: D

#### **QUESTION 3**

In the Variable View, if you have a series of variables that share the same category coding scheme, you can enter value labels for one variable, then copy these labels to the other variables.

A. True

B. False

Correct Answer: A

## **QUESTION 4**

What statistical test should be used to assess whether the percentage differences observed in a crosstabs tablecould have occurred by chance?

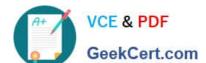

### https://www.geekcert.com/c2090-011.html 2024 Latest geekcert C2090-011 PDF and VCE dumps Download

- A. Correlation
- B. Linear Regression
- C. T-Test
- D. Chi-square test of independence

Correct Answer: D

#### **QUESTION 5**

Which operations are available from the File menu? (Choose three.)

- A. Open and Save data files
- B. Print the contents of the active IBM SPSS Statistics window
- C. Exit IBM SPSS Statistics
- D. Run the FREQUENCIES procedure

Correct Answer: ABC

<u>Latest C2090-011 Dumps</u> <u>C2090-011 VCE Dumps</u> <u>C2090-011 Practice Test</u>